## Working with resources

The Resources app allows you to access and manage three types of resources:

- UML/SysML models (.mdzip files)
- Cameo Collaborator for Teamwork Could documents
- OSLC resources

See the following chapters to learn how to open, edit, or remove a resource:

- Opening a resource
- Viewing and editing resource details
- Getting resource links
- Removing resources

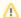

After creating/editing/removing a resource, the resource in the other applications will not be updated immediately.

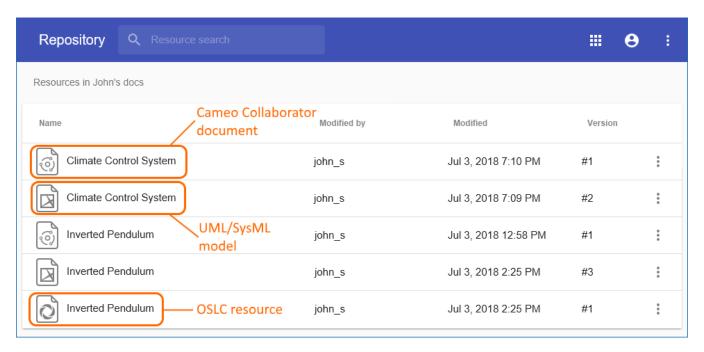

Different types of resources in the Resources app.